## **BANNER 9 NAVIGATION**

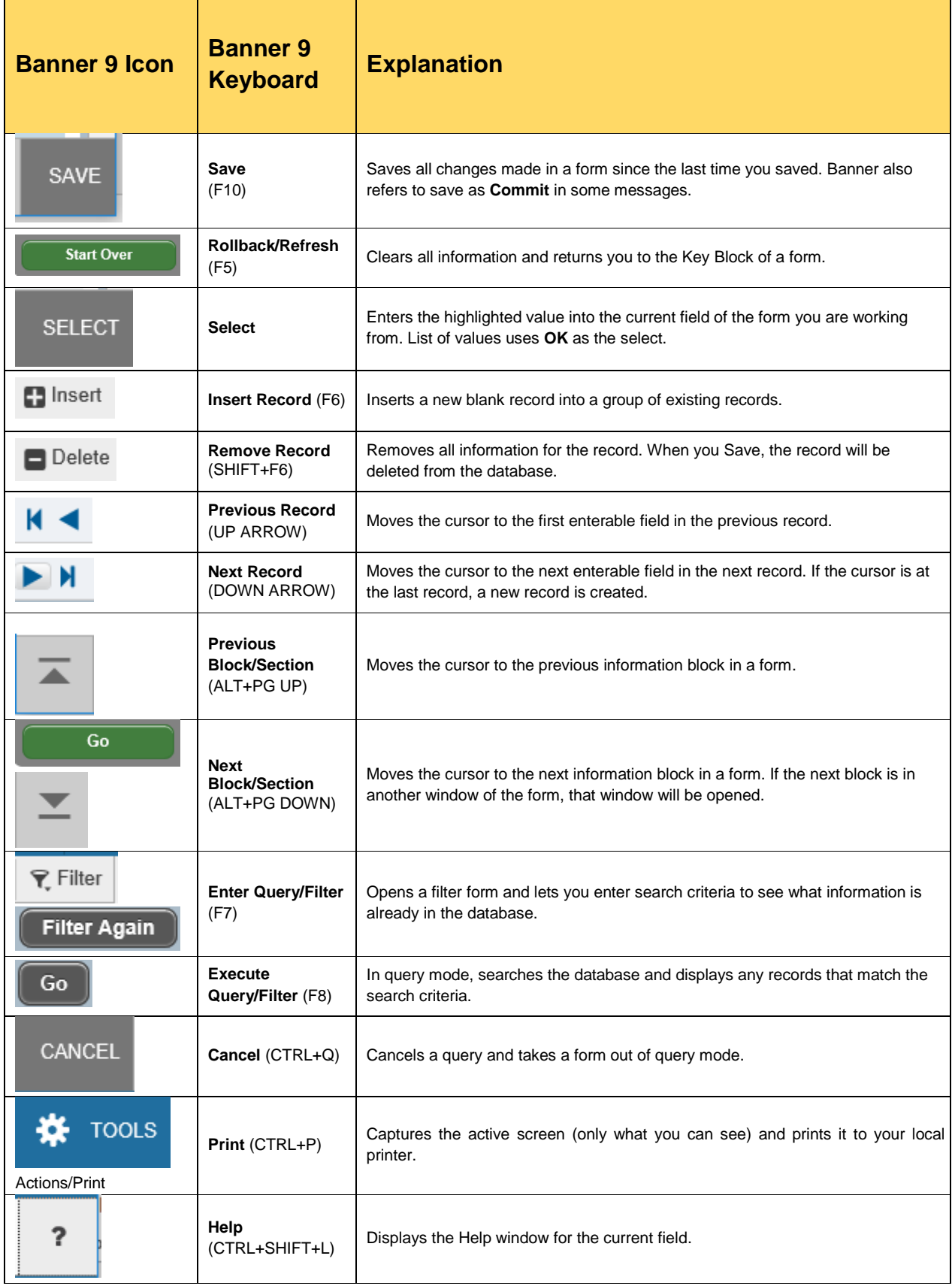

## **BANNER 9 NAVIGATION**

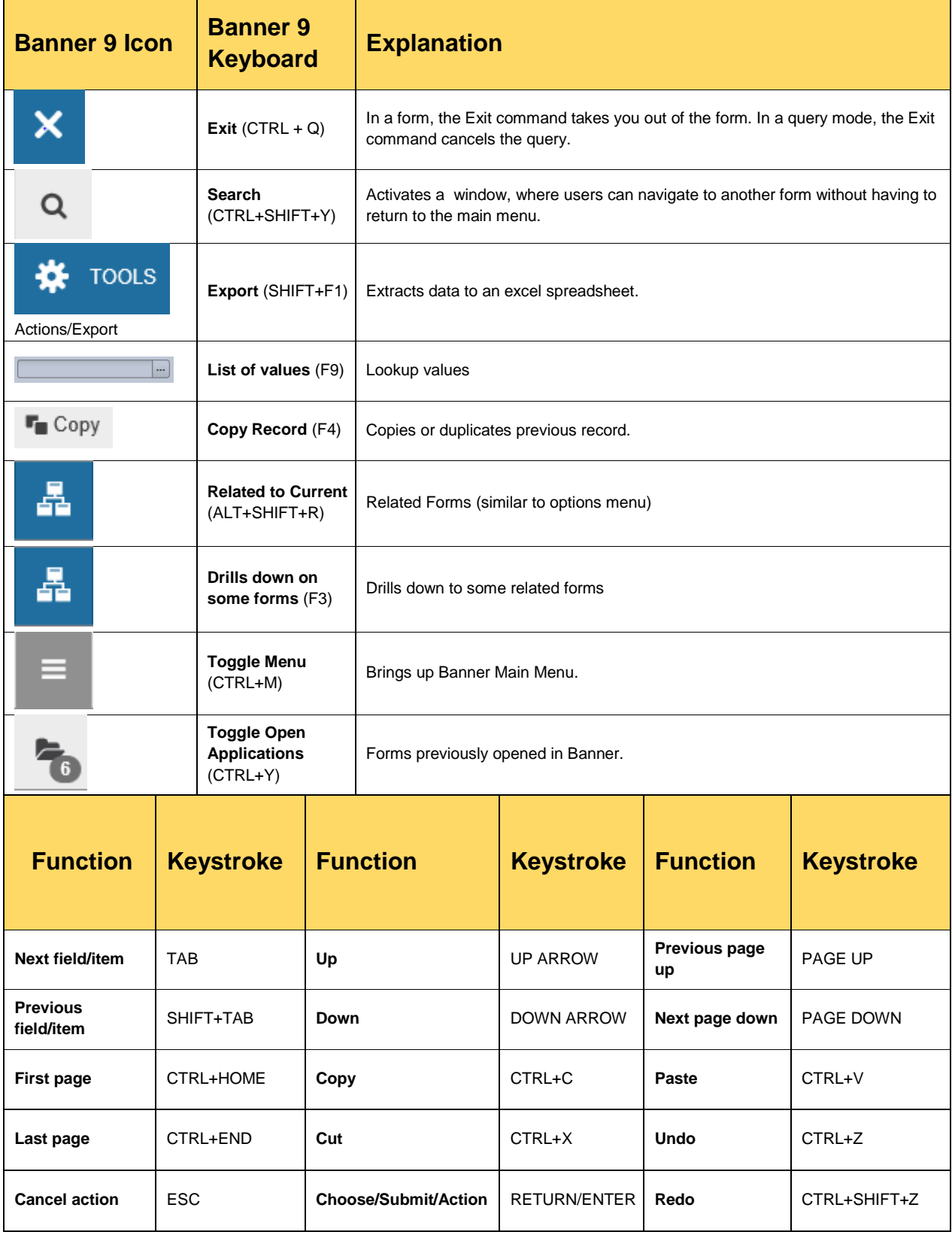